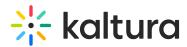

## How do you view and edit the Kaltura Lecture Capture recording?

Last Modified on 08/06/2020 4:12 pm IDT

After the recording is uploaded, the media creator can view and edit the video on My Media in Kaltura MediaSpace or through their LMS integration. All Kaltura platform editing capabilities are available and the dual stream experience is automatically activated for these recordings.